S. Benlhajlahsen

# **Sommaire**

**[I Fonctions spéciales \(d'après Mines-Ponts MP 2023\)](#page-0-0) 1**

<span id="page-0-0"></span>**I Fonctions spéciales (d'après Mines-Ponts MP 2023)**

# **I.A La fonction de W de Lambert**

# **I.A.1 Tir d'un projectile sans frottements**

**Question 1** : Un référentiel galiléen est un référentiel dans lequel le « principde d'inetie » (première loi de Newton) s'applique. Autrement dit, dans un référentiel galiléen, un point isolé ou pseudo-isolé a un mouvement rectiligne uniforme. Le référentiel terrestre pourra être considéré galiléen si la durée de l'expérience est faible devant la période de rotation de la Terre (jour sidéral). Dans ce cas, on peut négliger la rotation de celle-ci.

**Question 2** : Pour *t* > 0, on applique la deuxième loi de Newton au projectile dans le référentiel du sol galiléen. Cela  $\overrightarrow{\text{donne}}$  :  $m \overrightarrow{a}$  =  $m \overrightarrow{g}$ . Cela donne en projection sur les 3 axes :

$$
\forall t > 0, \begin{cases} \ddot{x} = 0 \\ \ddot{y} = 0 \\ \ddot{z} = -g \end{cases}
$$

En tenant compte de la vitesse initiale  $\overrightarrow{v_0} = v_0\cos{(\theta_0)}\ \overrightarrow{u_y} + v_0\sin{(\theta_0)}\ \overrightarrow{u_z}$ , cela donne par intégration :

$$
\forall t \geq 0, \begin{cases} \dot{x} = 0 \\ \dot{y} = v_0 \cos(\theta_0) \\ \dot{z} = -gt + v_0 \sin(\theta_0) \end{cases}
$$

En tenant compte de la position initiale, cela donne par intégration :

$$
\forall t \geq 0, \begin{cases} x(t) = 0 \\ y(t) = v_0 \cos(\theta_0) t \\ z(t) = -\frac{gt^2}{2} + v_0 \sin(\theta_0) t \end{cases}
$$

On a donc les 3 équations horaires du mouvement. En éliminant le temps, on peut aussi écrire :

$$
z = f(y) = -\frac{gy^2}{2v_0^2 \cos^2(\theta_0)} + y \tan(\theta_0)
$$

qui est l'équation de la trajectoire. C'est une trajectoire parabolique. qui est symétrique par rapport à un axe vertical passant par le maximum (autrement, on descend aussi vite qu'on est monté).

## **Question 3** :

- Le sommet *S* a des coordonnées  $(y_S, z_S)$  telle que  $f'(y_S) = 0$  puis  $y_S = \frac{v_0^2 \sin (\theta_0) \cos (\theta_0)}{\sigma}$ *g*  $\frac{g}{g}$  et *z<sub>S</sub>* =  $\frac{v_0^2 \sin^2(\theta_0)}{2g}$  $\frac{1}{2g}$ .
- La portée ℓ est la distance maximale atteinte depuis le point *O*. Elle est obtenue lorsque le projectile retombe sur le sol soit  $f(\ell) = 0$ . La résolution donne  $\ell = \frac{v_0^2 \sin^2(2\theta_0)}{2}$  $\frac{(-c_0)}{g}$ .
- Cette portée est maximale pour sin<sup>2</sup> (2 $\theta_0$ ) = 1 soit  $\theta_0 = \frac{\pi}{4} = 45^\circ$ .

## **I.A.2 Tir d'un projectile avec frottements**

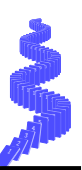

**Question 4** : *α* est le rapport d'une force sur une vitesse donc :

$$
[\alpha] = \frac{[masse]}{[temps]}
$$

donc *α* s'exprime en kg · s <sup>−</sup><sup>1</sup> dans le système internationnal. On peut donc construire le temps caractéristique  $\tau = \frac{m}{\alpha}$ .

Enfin, le mouvement reste plan car l'ensemble des forces  $m \overrightarrow{g}$  et  $\overrightarrow{f}$  appartiendront au plan de figure à chaque instant.

**Question 5** : Pour *t* > 0, on applique la deuxième loi de Newton au projectile dans le référentiel du sol galiléen. Cela  $\overrightarrow{\text{donne}}$  :  $\overrightarrow{m} \overrightarrow{a'} = m \overrightarrow{g'} - \alpha \overrightarrow{v}$  que l'on peut ré-écrire :

$$
\frac{\mathrm{d}\overrightarrow{v}}{\mathrm{d}t} + \frac{\overrightarrow{v}}{\tau} = \overrightarrow{g}
$$

On reconnaît une équation de régime transitoire du premier ordre en  $\vec{v}$  dont l'intégration donne :

$$
\forall t \geq 0 \quad \overrightarrow{v} = \overrightarrow{v_{\infty}} + (\overrightarrow{v_0} - \overrightarrow{v_{\infty}}) \exp\left(-\frac{t}{\tau}\right) \quad \text{avec} \quad \overrightarrow{v_{\infty}} = \overrightarrow{g} \tau = \frac{m\overrightarrow{g}}{\alpha} = -\frac{mg}{\alpha} \overrightarrow{u_z}
$$

Cela donne en projection sur les 3 axes :

$$
\forall t \geqslant 0, \quad \begin{cases} \n v_x = \dot{x} = 0 \\ \n v_y = \dot{y} = v_0 \cos(\theta_0) \exp\left(-\frac{t}{\tau}\right) \\ \n v_z = \dot{z} = -g\tau + (v_0 \sin(\theta_0) + g\tau) \exp\left(-\frac{t}{\tau}\right) \n\end{cases}
$$

En tenant compte de la position initiale, cela donne par intégration :

$$
\forall t \geq 0, \begin{cases} x(t) = 0 \\ y(t) = v_0 \tau \cos(\theta_0) \left[ 1 - \exp\left( -\frac{t}{\tau} \right) \right] \\ z(t) = -g \tau \, t + \left( v_0 \tau \sin(\theta_0) + g \tau^2 \right) \left[ 1 - \exp\left( -\frac{t}{\tau} \right) \right] \end{cases}
$$

On a donc les 3 équations horaires du mouvement avec *v*<sup>∞</sup> = *gτ*.

**Question 6** : Dans la situation où *t* ≪ *τ*, les équations horaires du mouvement deviennent :

$$
\forall t \geq 0, \quad \begin{cases} x(t) = 0 \\ y(t) \approx v_0 \cos(\theta_0) t \\ z(t) \approx v_0 \sin(\theta_0) t \end{cases}
$$

<span id="page-1-0"></span>Ce qui donne une équation du mouvement  $z = y \tan(\theta_0)$  (équation d'une trajectoire rectiligne comme sur la figure [1\)](#page-1-0).

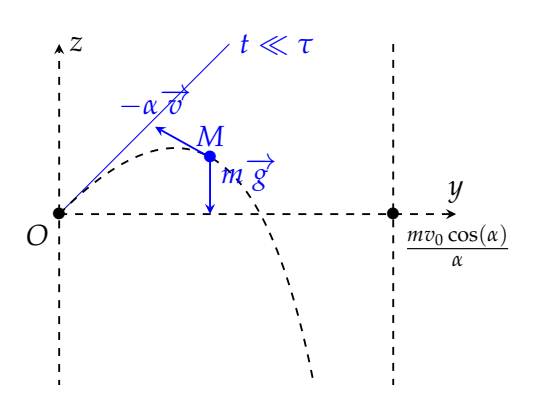

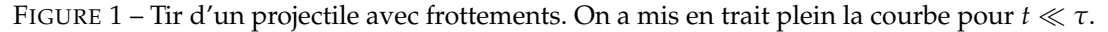

**Question 7** : Dans la situation où *t* ≫ *τ*, les équations horaires du mouvement deviennent :

$$
\forall t \geq 0, \begin{cases} x(t) = 0 \\ y(t) = v_0 \tau \cos(\theta_0) = v_\infty \cos(\theta_0) \\ z(t) = -g \tau \ t + v_0 \tau \sin(\theta_0) = -g \tau \ t + v_\infty \sin(\theta_0) \to -\infty \end{cases}
$$

La trajectoire est quasi verticale avec un point d'impact proche de  $y = v_{\infty} \tau \cos{(\theta_0)}$ .

**Question 8** : Il y a bien 3 phases :

- Aux temps courts : *t* ≪ *τ* et la trajectoire est quasi-rectiligne. Les frottements compensent le poids et on a un projectile quasi-isolé.
- Aux temps intermédiaires, la trajectoire est quasi-parabolique car les frottements deviennent négligeable devant le poids à mesure que l'on monte et que l'on perde en énergie cinétique.
- Aux temps longs : *t* ≪ *τ* et la trajectoire est quasi-verticale.

#### **I.A.3 La portée maximale d'un tir avec frottement**

**Question 9** : La fonction *T* est dérivable avec  $T'(\chi) = (1 + \chi) \exp{(\chi)}$ . Elle présente un minimum pour  $\chi = 1$  avec  $T(1) = \beta = e \approx 2.72$ .

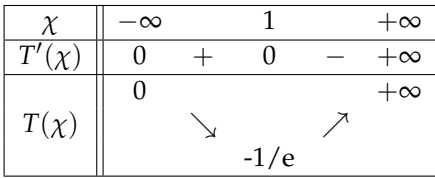

Graphiquement, on obtient la réciproque *W* de *T* par symétrie par rapport à la première bissectrice (voir figure).

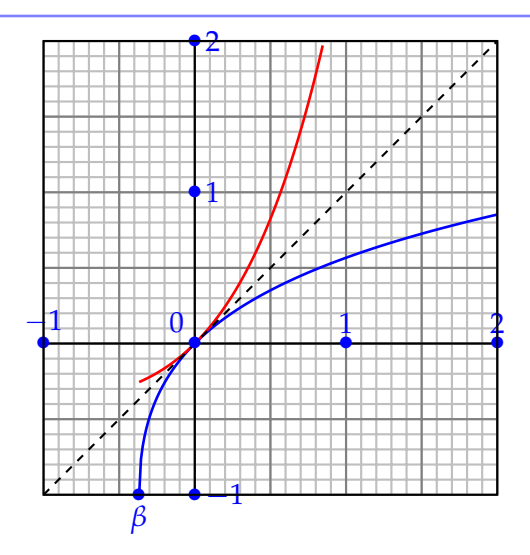

FIGURE 2 – Représentation graphique de  $\chi : \rightarrow T(\chi)$  et de  $\chi : \rightarrow W(\chi)$ .

**Question 10** : La courbe donne directement  $W(0) = 0$  car  $T(0) = 0$ . Si on utilise l'indication, cela donne  $W'(\chi) = 0$ 1 *χ* + exp [*W*] = *F*(*W*, *χ*). On applique le schéma d'Euler explicite :

- On subdivise l'intervalle  $[0; 2.5]$  en partant de 0 par pas de  $h = 0.0001$ . On pose donc  $\chi_0 = 0$ ,  $\chi_1 = h$ ,  $\chi_2 =$  $2h, \ldots \chi_N = N h$  avec  $N = \left| \frac{2.5}{h} \right| = 2.5 \times 10^4$ .
- On construit la liste des approximations  $(W_k)_{0 \leq k \leq N}$  avec  $W_0 = 0$ ,  $W_1 = W_0 + F(W_0, \chi_0)h$ , ... $W_{k+1} = W_k +$  $F(W_k, \chi_k)h$ .
- On stocke les valeurs de *χ<sup>k</sup>* et *W<sup>k</sup>* dans deux listes et on fait un tracé graphique.

Le code python est donné ci-dessous et la courbe obtenue est donnée en figure [3](#page-3-0) (à gauche). A droite, on a rajouté une courbe obtenue par la méthode scipy.integrate.odeint qui est une méthode d'ordre supérieure et qui converge mieux. On note que, comme *W* est une fonction concave, la méthode d'Euler a tendance a sur-estimer la valeur de la fonction.

```
1 import math as m
 2 import matplotlib. pyplot as plt
3 def F(W, chi):
4 \parallel return 1/(chi+m.exp(W))
5
6 \, \|\text{h} = 0.00017 \times N = \text{int} (2.5/h)8 \mid \text{print(N)}9 \parallel L1 = [k*h for k in range(N+1)]10 \parallel L2 = [0] # WO
11 for k in range (N):
12 wk = L2 [k]
13 chik = L1[k]
14 | L2. append (wk+F(wk, chik))15
16
17 plt. figure ()
18 plt. plot (L1, L2)
19 plt.show ()
```
<span id="page-3-0"></span>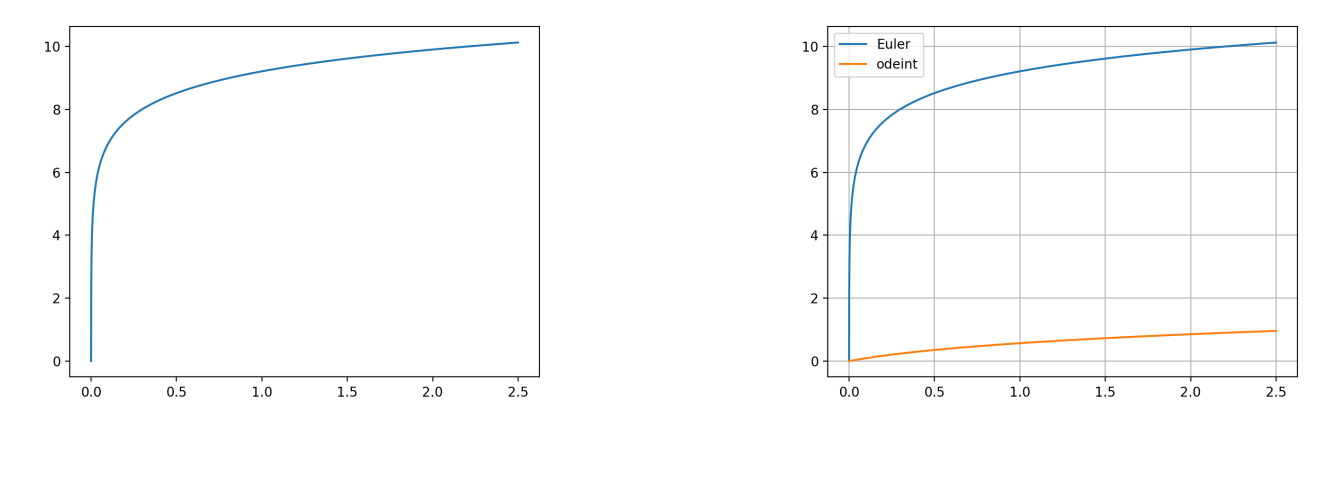

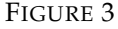

On montre que si  $ad \neq 0$ , la solution de l'équation  $at + b + ce^{dt} = 0$  pour l'inconnue  $t$  est donnée par l'expression :

$$
t = -\frac{b}{a} - \frac{1}{d}W\left(\frac{cd}{a}\exp\left(-\frac{bd}{a}\right)\right)
$$

**Question 11** : Le projectile touche le sol lorsque :

$$
z = 0 = -g\tau \ t + \left(v_0\tau \sin\left(\theta_0\right) + g\tau^2\right) - \left(v_0\tau \sin\left(\theta_0\right) + g\tau^2\right)\exp\left(-\frac{t}{\tau}\right)
$$

ce qui ressemble à l'équation  $at + b + ce^{dt} = 0$  avec :

$$
a = -g\tau t
$$
,  $b = (v_0 \tau \sin (\theta_0) + g\tau^2)$ ,  $c = - (v_0 \tau \sin (\theta_0) + g\tau^2)$  et  $d = -\frac{1}{\tau}$ 

On en déduit que l'instant d'impact est :

$$
t^* = -\frac{b}{a} - \frac{1}{d}W\left(\frac{cd}{a}\exp\left(-\frac{bd}{a}\right)\right)
$$
  
=  $\tau \left(1 + \frac{v_0 \sin(\theta_0)}{g\tau}\right) + \tau W\left(-\left(1 + \frac{v_0 \sin(\theta_0)}{g\tau}\right)\exp\left(-\left(1 + \frac{v_0 \sin(\theta_0)}{g\tau}\right)\right)\right)$   
=  $\tau \left(-u + W\left(ue^u\right)\right)$ 

**Question 12** : La portée est alors  $y(t^*) = \ell$  soit encore :

$$
\ell = v_0 \tau \cos(\theta_0) \left( 1 - \exp\left( -\frac{t^*}{\tau} \right) \right) = v_0 \tau \cos(\theta_0) \left( 1 - \exp\left( u - W\left( u e^u \right) \right) \right) = v_0 \tau \cos(\theta_0) \left( 1 - \exp\left( u \right) \exp\left( -W\left( u e^u \right) \right) \right)
$$

L'indication permet de comprendre que :

$$
W(\chi) \exp(W(\chi)) = \chi \text{ puis } \exp(-W(\chi)) = \frac{W(\chi)}{\chi}
$$

Si on note  $\chi = ue^u$ , cela donne :

$$
\exp(-W(ue^u)) = \frac{W(ue^u)}{ue^u}
$$

Après simplification, cela donne bien une portée  $\ell = \tau v_0 \cos(\theta_0) \left( 1 - \frac{1}{\sqrt{2\pi}} \right)$ *W* (*ue<sup>u</sup>* ) *u* .

**Question 13** : On note tout d'abord que  $v_{\infty} \approx 3.92$  m · s<sup>-1</sup> donc  $\gamma \neq 1$ . On a alors  $\frac{\gamma^2 - 1}{\rho}$  $\frac{1}{e}$  ≈ −0.31 puis par lecture graphique  $W\left(\frac{\gamma^2-1}{\gamma}\right)$ *e*  $\Big) \approx -0.53.$  Enfin, on en déduit un angle  $\theta_{\rm max} \approx 0.7$  rad  $\approx 40.2^{\circ}$ 

### **I.B L'intégrale elliptique de première espèce**

**Question 14** : La masse *m* est soumise à deux forces :

- le poids  $m \overrightarrow{g} = mg \cos(\theta) \overrightarrow{u_r} mg \sin(\theta) \overrightarrow{u_{\theta}}$
- la tension du fil  $\overrightarrow{T_{\text{fil}}} = -T_{\text{fil}} \overrightarrow{u_r}$

On applique la seconde loi de Newton à la masse dans le référentiel du sol galiléen :

$$
m \overrightarrow{a} (M/sol) = m \overrightarrow{g} + \overrightarrow{T_{\text{fil}}}
$$

Si on projette cette relation sur  $\overrightarrow{u_r}$ , on obtient :

$$
m\ell\ddot{\theta} = -mg\sin(\theta)
$$

Ce qui constitue l'équation différentielle du mouvement.

#### **Question 15** :

- Aux petits angles, l'équation précédente devient :  $\ddot{\theta} = -\frac{g}{\rho}$ ℓ *θ* ce qui constitue l'équation d'un oscillateur harmonique de pulsation propre  $\omega_0 = \sqrt{\frac{g}{\rho}}$  $\frac{\delta}{\ell}$ .
- La période de ces oscillations vaut alors  $T_0 = \frac{2\pi}{\omega_0}$  $\frac{2\pi}{\omega_0} = 2\pi$  $\sqrt{\ell}$  $\frac{6}{g}$ .
- Cette période est indépendante des conditions initiales : c'est **isochronisme**.

**Question 16** : Si on reprend l'équation du mouvement et qu'on la multiplie par θ, cela donne :

$$
\dot{\theta}\ddot{\theta} = -\frac{g}{\ell}\sin\left(\theta\right)\dot{\theta}
$$

Si on primitive des 2 côtés, cela donne :

$$
\frac{1}{2}\dot{\theta}^2 = \frac{g}{\ell}\cos{(\theta)} + \text{cte}
$$

En utilisant les conditions initiales, on détermine la constante et on en déduit :

$$
\frac{1}{2}\dot{\theta}^2 = \frac{g}{\ell}\cos(\theta) - \frac{g}{\ell}\cos(\theta_0)
$$

Ce qui constitue la loi générale donnant *θ*.

**Remarque :** Cette loi aurait pu être obtenue plus rapidement en écrivant la conservation de l'énergie mécanique de la masse *m*. Soit encore :

$$
\mathcal{E}_m = \mathcal{E}_c + \mathcal{E}_p = \frac{1}{2} m \ell^2 \dot{\theta}^2 - mg \ell \cos(\theta) = \text{cte} = 0 - mg \ell \cos(\theta_0)
$$

**Remarque :** Malheureusement, le passage à la racine n'est pas évident puisque θ peut être positif ou négatif suivant que la masse aille de la gauche vers la droite ou dans l'autre sens. Ainsi,  $\frac{d\theta}{dt} = \pm \sqrt{\frac{g}{\ell}}$  $\frac{g}{\ell}$  cos  $(\theta) - \frac{g}{\ell}$  $\frac{\delta}{\ell}$  cos  $(\theta_0)$ .

Pour la période *T*, on peut néanmoins affirmer que celle-ci vaut quatre fois le passage de 0 à θ<sub>0</sub> (un quart de l'oscillation). De plus, sur cette phase, θ augmente donc  $\frac{dθ}{dt} > 0$ . On alors en séparant les variables :

$$
dt = +\sqrt{\frac{\ell}{g}} \frac{d\theta}{\sqrt{2\cos(\theta) - 2\cos(\theta_0)}}
$$

puis par intégration :

$$
\frac{T}{4} = \int_{t=0}^{T/4} dt = \int_{\theta=0}^{\theta_0} \sqrt{\frac{\ell}{g}} \frac{d\theta}{\sqrt{2\cos(\theta) - 2\cos(\theta_0)}} = \frac{T_0}{2\pi} \int_{\theta=0}^{\theta_0} \frac{d\theta}{\sqrt{2\cos(\theta) - 2\cos(\theta_0)}}
$$

Finalement, la période *T* des oscillations du pendule est donnée par :

$$
T = \frac{2T_0}{\pi} \int_0^{\theta_0} \frac{d\theta}{\sqrt{2\cos(\theta) - 2\cos(\theta_0)}}
$$

**Remarque :** On constate que la période du pendule dépend, dans le cas général, des conditions initiales. On parle d'anisochronisme des oscillations du pendule. La précédente propriété n'est donc plus vérifiée.

On se rappelle tout d'abord que :

$$
\cos(\theta) = 1 - 2\sin^2\left(\frac{\theta}{2}\right) \quad \text{et} \quad \cos(\theta_0) = 1 - 2\sin^2\left(\frac{\theta_0}{2}\right)
$$

L'intégrale précédente devient donc :

$$
T = \frac{2T_0}{\pi} \int_{\theta=0}^{\theta_0} \frac{d\theta}{\sqrt{4\sin^2\left(\frac{\theta_0}{2}\right) - 4\sin^2\left(\frac{\theta}{2}\right)}}
$$

De plus, on propose le changement de variable  $\theta\to\phi$  tel que sin  $\left(\frac{\theta}{2}\right)=\sin{(\phi)}\sin{\left(\frac{\theta_0}{2}\right)}$ . C'est un changement de variable bijectif de  $[0, \theta_0]$  à valeurs dans  $[0; \pi/2]$ .

$$
d\left[\sin\left(\frac{\theta}{2}\right)\right] = d\left[\sin\left(\phi\right)\sin\left(\frac{\theta_0}{2}\right)\right]
$$

Ce qui donne :

$$
\frac{1}{2}\cos\left(\frac{\theta}{2}\right)d\theta = \sin\left(\frac{\theta_0}{2}\right)\cos(\phi)d\phi
$$

La période du pendule devient alors :

$$
T = \frac{2T_0}{\pi} \int_{\phi=0}^{\pi/2} \frac{d\theta}{\sqrt{4\sin^2\left(\frac{\theta_0}{2}\right) - 4\sin^2\left(\frac{\theta}{2}\right)}} = \frac{2T_0}{\pi} \int_{\phi=0}^{\pi/2} \frac{1}{\sqrt{4\sin^2\left(\frac{\theta_0}{2}\right) - 4\sin^2\left(\frac{\theta}{2}\right)}} \cdot \frac{2\sin\left(\frac{\theta_0}{2}\right)\cos\left(\phi\right)d\phi}{\cos\left(\frac{\theta}{2}\right)}
$$

Et en simplifiant progressivement :

$$
T = \frac{2T_0}{\pi} \int_{\phi=0}^{\pi/2} \frac{1}{\sqrt{4\sin^2\left(\frac{\theta_0}{2}\right) - 4\sin^2\left(\frac{\theta}{2}\right)}} \cdot \frac{2\sin\left(\frac{\theta_0}{2}\right)\cos\left(\phi\right)d\phi}{\cos\left(\frac{\theta}{2}\right)}
$$
  
\n
$$
= \frac{2T_0}{\pi} \int_{\phi=0}^{\pi/2} \frac{1}{\sqrt{4\sin^2\left(\frac{\theta_0}{2}\right) - 4\sin^2\left(\frac{\theta_0}{2}\right)\sin^2\left(\phi\right)}} \cdot \frac{2\sin\left(\frac{\theta_0}{2}\right)\cos\left(\phi\right)d\phi}{\sqrt{\cos^2\left(\frac{\theta}{2}\right)}}
$$
  
\n
$$
= \frac{2T_0}{\pi} \int_{\phi=0}^{\pi/2} \frac{1}{\sqrt{1 - \sin^2\left(\phi\right)}} \cdot \frac{\cos\left(\phi\right)d\phi}{\sqrt{1 - \sin^2\left(\frac{\theta}{2}\right)}}
$$
  
\n
$$
= \frac{2T_0}{\pi} \int_{\phi=0}^{\pi/2} \frac{1}{\cos\left(\phi\right)} \cdot \frac{\cos\left(\phi\right)d\phi}{\sqrt{1 - \sin^2\left(\frac{\theta_0}{2}\right)\sin^2\left(\phi\right)}}
$$
  
\n
$$
= \frac{2T_0}{\pi} \kappa \left(\sin^2\left(\frac{\theta_0}{2}\right)\right) \text{ avec } \kappa\left(\chi\right) = \int_0^{\pi/2} \frac{d\phi}{\sqrt{1 - \chi\sin^2\left(\phi\right)}}
$$

On souhaite calculer l'intégrale *κ*(*χ*) par la méthode des rectangles médians pour un angle  $θ_0 = π/3$ .

**Question 17** : On se reportera à la figure [4.](#page-6-0) On note  $f(\chi) = 1 + \sqrt{\chi}$ . La méthode des rectangles médians permet d'estimer numériquement l'intégrale *I* =  $\int^9$  $\int_{0}^{9} (1 + \sqrt{\chi}) d\chi$  comme suit :

- On subdivise l'intervalle [0;9] en  $N = 9$  segments de longueur  $h = \frac{9-1}{9} = 1$ . On définit le milieu de chaque segments d'abscisse  $\frac{h}{2}$ ,  $\frac{3h}{2}$ , ...
- on calcule l'aire de chaque rectangle et on fait la somme :

$$
I \approx \sum_{k=0}^{8} h \cdot f\left(k + \frac{h}{2}\right)
$$

<span id="page-6-0"></span>**Remarque :** On dit que cette méthode est d'ordre 1 (c'est-à-dire qu'elle est exacte pour le calcul de l'intégrale d'un polynôme d'ordre 1). De plus, elle converge comme  $\frac{1}{N^2}$ . Autrement dit, si *N* augmente, l'erreur diminue. Si on double le nombre de rectangles utilisés, l'erreur est divisée par 4.

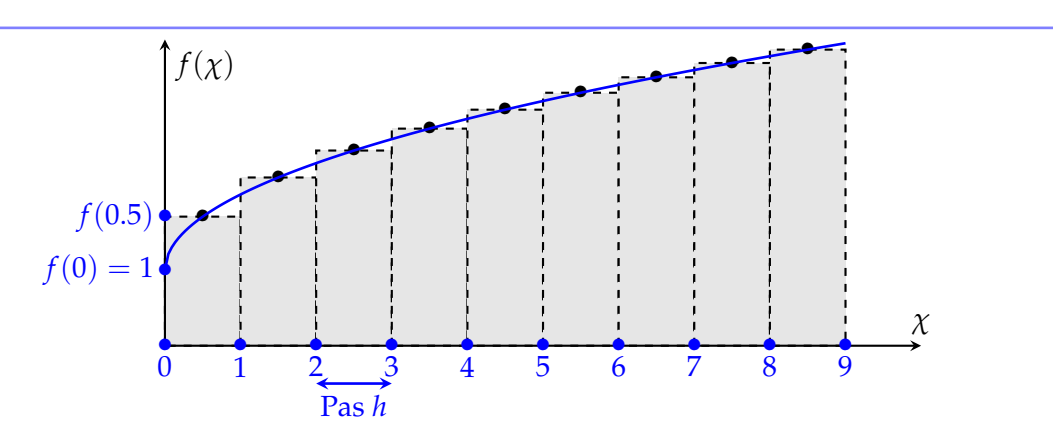

FIGURE 4 – Illustration de la méthode des rectangles médians.

<span id="page-7-0"></span>**Question 18** : Le code complété est donné ci-dessous.

 $\mathbb I$ 

```
1 import math as m
 2 \parallel def f(x, phi):
 3 return 1/m. sqrt(1-x*(m,sin(phi)) **2)4 \parallel s = 05 \, \text{N} = 1006 \, | \, | \, a = 0.7 \parallel b = m.pi/28 \, \text{pas} = (b-a)/N9 \mid \text{theta}_0 = m.pi/310 \parallel x = m \cdot \sin(\text{theta}_0) **211 for i in range (N):
12 phi = pas/2+i*pas13 S = S+f(x, phi)
14 print (pas*S)
```
**Question 19** : On mesure sur le graphique  $T \approx 1.05$   $T_0 = 1.05$  s. Une heure correpondra à 3600 périodes du pendule aux petits angles. alors que le pendule avec θ<sub>0</sub> = 50° n'aura fait 3428 périodes. Cela correspond à un décalge de 2 minutes et 51 secondes.

**Question 20** : La cycloïde apparaît dans le mouvement d'un point d'une roue de vélo avançant à vitesse constante. Une pente cycloïdale est une courbe brachistochrone (courbe pour dévaler le plus vite une pente sans frottement) et tautochrone (l'arrivée au point le plus bas est indépendant du point de départ).